# 用 tidyr 清理数据 : : **速查表**

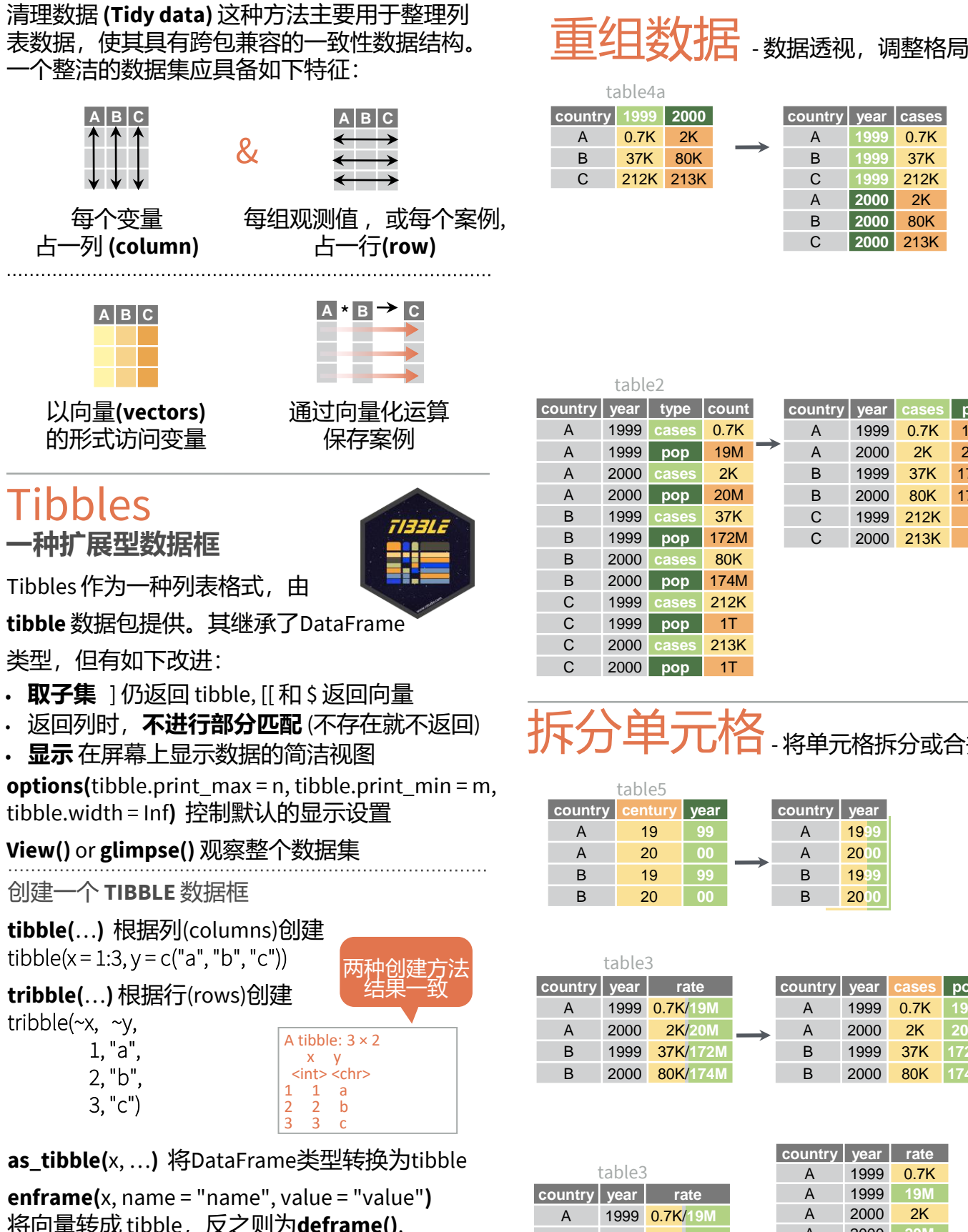

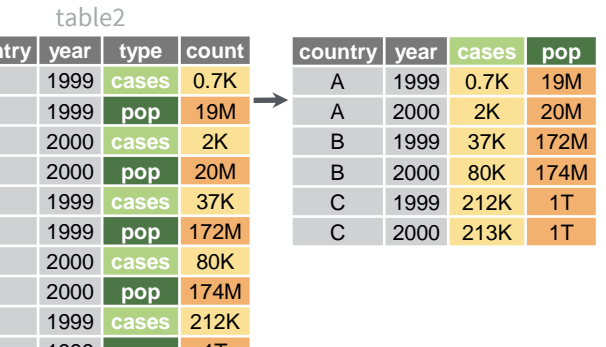

**pivot longer(data, cols, names to = "name",** values\_to = "value", values\_drop\_na = FALSE**)**

将多列折叠为两列,从而"拉长"数据。

原列名转移至新的 names\_to 列,

原数值转移至新的 values\_to 列。

pivot\_longer(table4a, cols = 2:3, names\_to ="year", values  $to = "cases")$ 

**pivot\_wider(**data, names\_from = "name", values\_from = "value"**)** 和 pivot\_longer() 相反,将两列扩展为多列,

从而"加宽"数据。

原来的两列数据,一列扩展为不同的新列名, 另一列的数值也随之重新分布。

pivot\_wider(table2, names\_from = type, values  $from = count)$ 

## 拆分单元格- 将单元格拆分或合并为独立数值

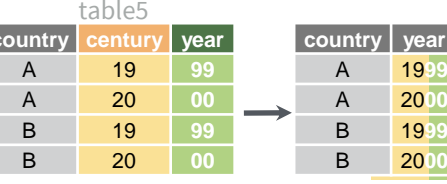

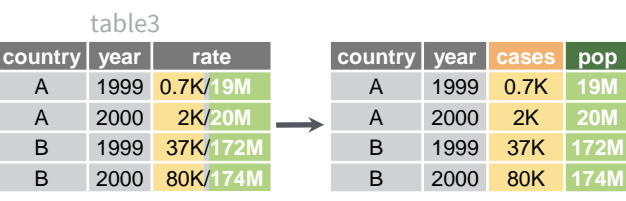

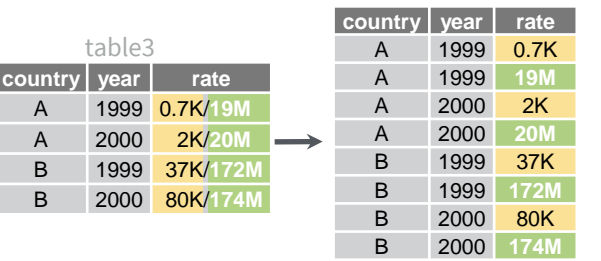

**unite(**data, col, …, sep = "\_", remove = TRUE, na.rm = FALSE**)** 多列合并为一列

unite(table5, century, year, col = "year", sep = "")

**separate(**data, col, into, sep = "[^[:alnum:]]+", remove = TRUE, convert = FALSE, extra = "warn", fill = "warn", …**)** 一列拆分为多列

也可用 **extract()**.

separate(table3, rate, sep = "/",  $into = c("cases", "pop")$ 

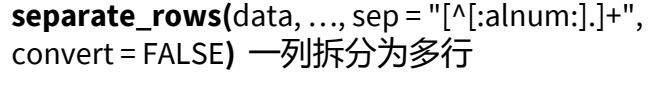

separate\_rows(table3, rate, sep = "/")

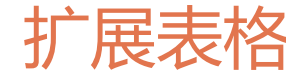

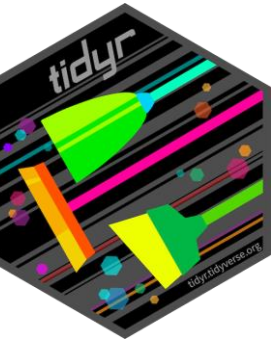

## 创建新的变量组合,或识别隐式缺失值(即没 有呈现在数据集中的变量组合).

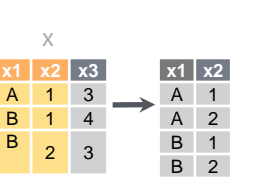

**expand(**data, …**)**  创建一个新tibble,包含原 数据 … 列中所有可能的变 量取值组合,同时舍去其 他未选中的变量。

expand(mtcars, cyl, gear, carb)

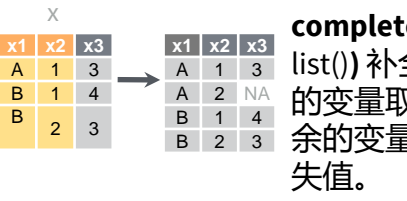

**complete(**data, …, fill = list()**)** 补全 … 列中所有可能 的变量取值组合,并在剩 в z з 余的变量中相应填充为缺 complete(mtcars, cyl, gear, carb)

外理缺失值 舍弃或替换明确的缺失值(NA).

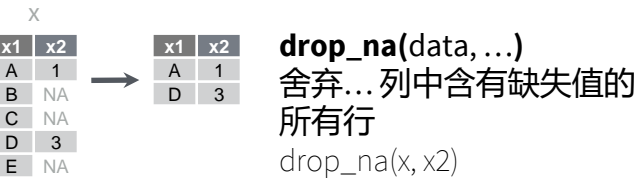

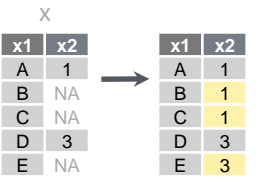

A 1

x

B

D 3

**fill(**data, …, .direction = "down"**)** 将前个或后个数 据填充…列中的缺失值 (默 认自上而下填充) fill $(x, x2)$ 

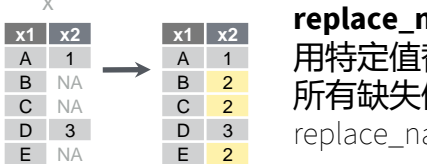

**replace\_na(**data, replace**)** 替换指定列中的 值NA  $a(x, list(x2 = 2))$ 

#### 创建一个 **TIBBLE** 数据框

tibble( $x = 1:3, y = c("a", "b", "c"))$ **tribble(**…**)** 根据行(rows)创建 tribble(~x, ~y,

**as\_tibble(**x, …**)** 将DataFrame类型转换为tibble

**enframe(**x, name = "name", value = "value"**)** 将向量转成 tibble,反之则为**deframe()**.

**is\_tibble(**x**)** 检测 x 是否为 tibble 类型

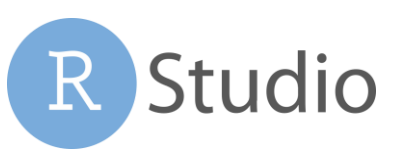

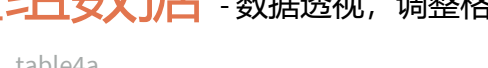

**country year cases**

C **1999** 212K A **2000** 2K B **2000** 80K C **2000** 213K

A **1999** 0.7K B **1999** 37K

# 嵌套数据

嵌套数据框 **(nested data frame)** 将不同的列表嵌套储存为一个更大数据框的 list-column 。List-columns 内也可以是一系列的向量或不同的数据类型。 嵌套数据框可用于:

• 保留观察值与数据各子集之间的关系。保留嵌套变量的类型 (比如因子型和日期时间型,不会被强制转为字符型)。

• 一次性处理多个子表格,通过 **purrr** 包中的map(), map2(), 和 pmap() 等函数,或 **dplyr** 包中的 rowwise() 分组。

### **创建嵌套数据**

#### **nest(**data, …**)**

#### 将成组的单元格移至一个数据框的list-column中。可单独使用, 或与 dplyr::**group\_by()** 函数配合使用。

1. 先用 group\_by() 分组, 然后用 nest() 将组移至list-column中。 n\_storms <- storms %>%

group\_by(name) %>% nest()

#### 2. 用 **nest(new\_col = c(x, y))** 指定需要分组的列

按照 dplyr::**select()** 语法

n\_storms <- storms %>% nest(data = c(year:long))

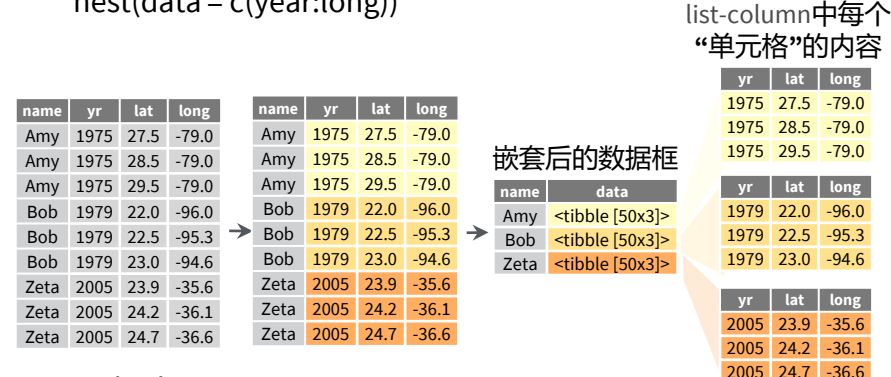

用 [[1] 索引 list-column n\_storms\$data[[1]]

#### **创建含有 list-columns 的 Tibbles**

#### tibble::**tribble(**…**)** 按需要构造 list-columns

tribble( ~max, ~seq,

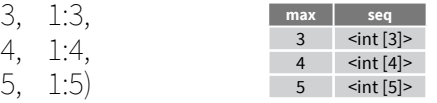

tibble::**tibble(**…**)** 把输入列表保存为 list-columns tibble(max =  $c(3, 4, 5)$ , seq = list(1:3, 1:4, 1:5))

tibble::**enframe(**x, name="name", value="value"**)** 将多级列表转换为带有 list-columns 的tibble enframe(list('3'=1:3, '4'=1:4, '5'=1:5), 'max', 'seq')

#### **通过其他函数输出 list-columns**

dplyr::**mutate()**,**transmute()**, and **summarise()** 当这些函数返回列表时,会输出 list-columns

mtcars %>% group\_by(cyl) %>%  $summarise(q = list(quantile(mpg)))$ 

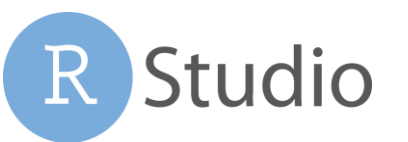

#### **重组嵌套数据**

**unnest(**data, cols, ..., keep\_empty = FALSE**)**

与 nest() 相反,将嵌套的列重新展开为常规列, n\_storms %>% unnest(data)

**unnest\_longer(**data, col, values\_to = NULL, indices\_to = NULL**)** 将一个 list-column 按行展开

> starwars %>% select(name, films) %>% unnest\_longer(films)

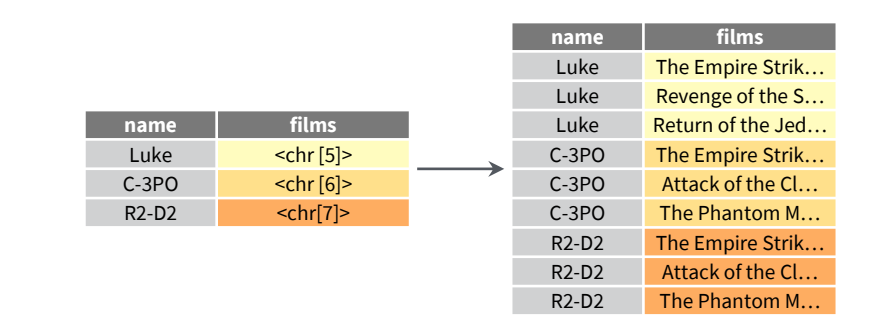

#### **unnest\_wider(**data, col**)** 将一个 list-column 按列展开

starwars %>% select(name, films) %>% unnest\_wider(films)

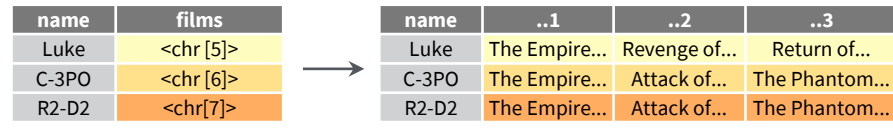

#### **hoist(**.data, .col, ..., .remove = TRUE) 选择性地按列展开 list-column 用 purrr::pluck() 语法选择 list-column 中需要展开的列

starwars %>% select(name, films) %>% hoist(films, first\_film = 1, second\_film = 2)

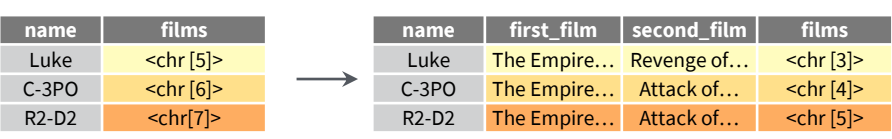

#### **变换嵌套数据**

一个向量化函数通常要取一个向量,平行变换每一个元素, 然后 返回一个相同长度的向量。因此向量函数本身无法应用于列 表,比如嵌套形成的 list-columns。

经 dplyr::**rowwise(**.data, …**)** 这一函数分组处理后,每行为一 组,每组中的 list-columns 元素直接出现 (通过 II 访问), 而非长 度为1的列表。**当你使用 rowwise() 函数时,dplyr 包中的函数就 能以向量化处理的方式应用于 list-columns了。**

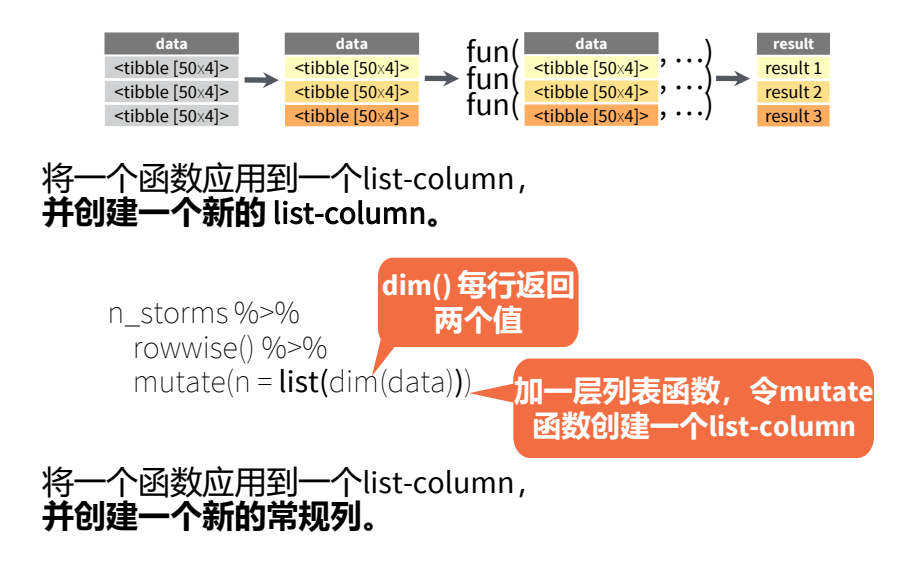

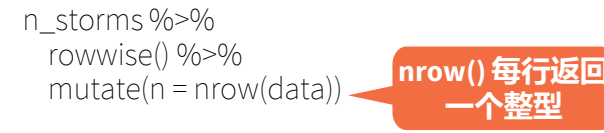

#### 将**多个**list-columns 折叠为一个。

starwars %>% rowwise() %>%  $mutate(transport = list(append(velicles, starships))$ 

**append() 每行返回一个列 表,所以列的类型必须为 列表类型**

#### 将一个函数用于**多个**list-columns

starwars %>% rowwise() %>% mutate(n\_transports = length(c(vehicles, starships))) **length() 每行返回 一个整型**

#### 参见 **purrr** 包中的更多列表函数

RStudio®是 RStudio, PBC 的注册商标• [CC BY SA](https://creativecommons.org/licenses/by-sa/4.0/) RStudio • [info@rstudio.com](mailto:info@rstudio.com) • 844-448-1212 • <u>[rstudio.com](http://rstudio.com)</u> • 更多内容请关注 [tidyr.tidyverse.org](http://tidyr.tidyverse.org) • tibble 3.1.2 • tidyr 1.1.3 • 更新于: 2021–08 翻译:王非凡 Feifan Wang / wffyx44@gmail.com

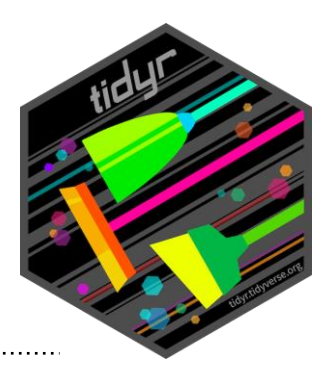